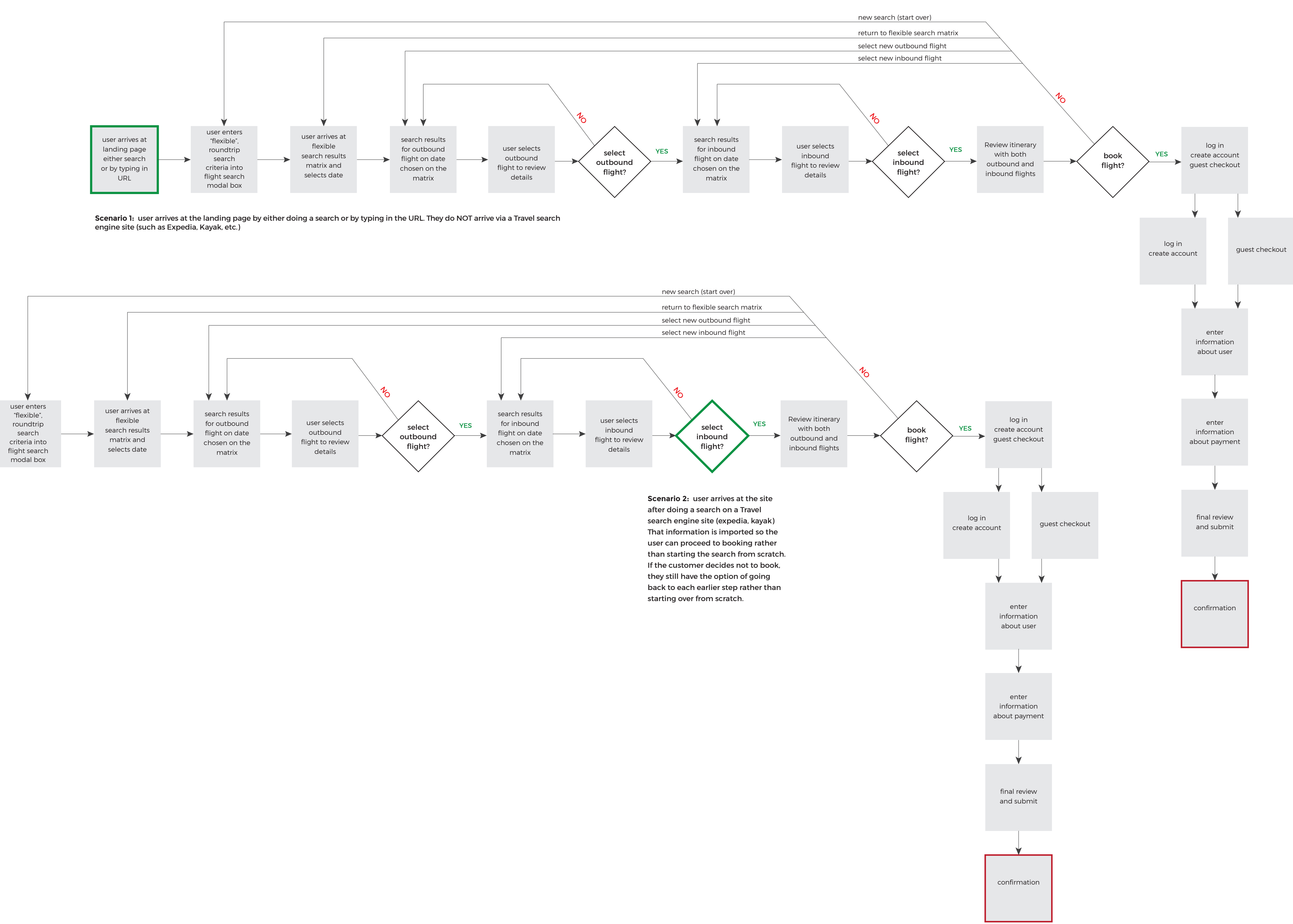

## **PAN AM** user flows

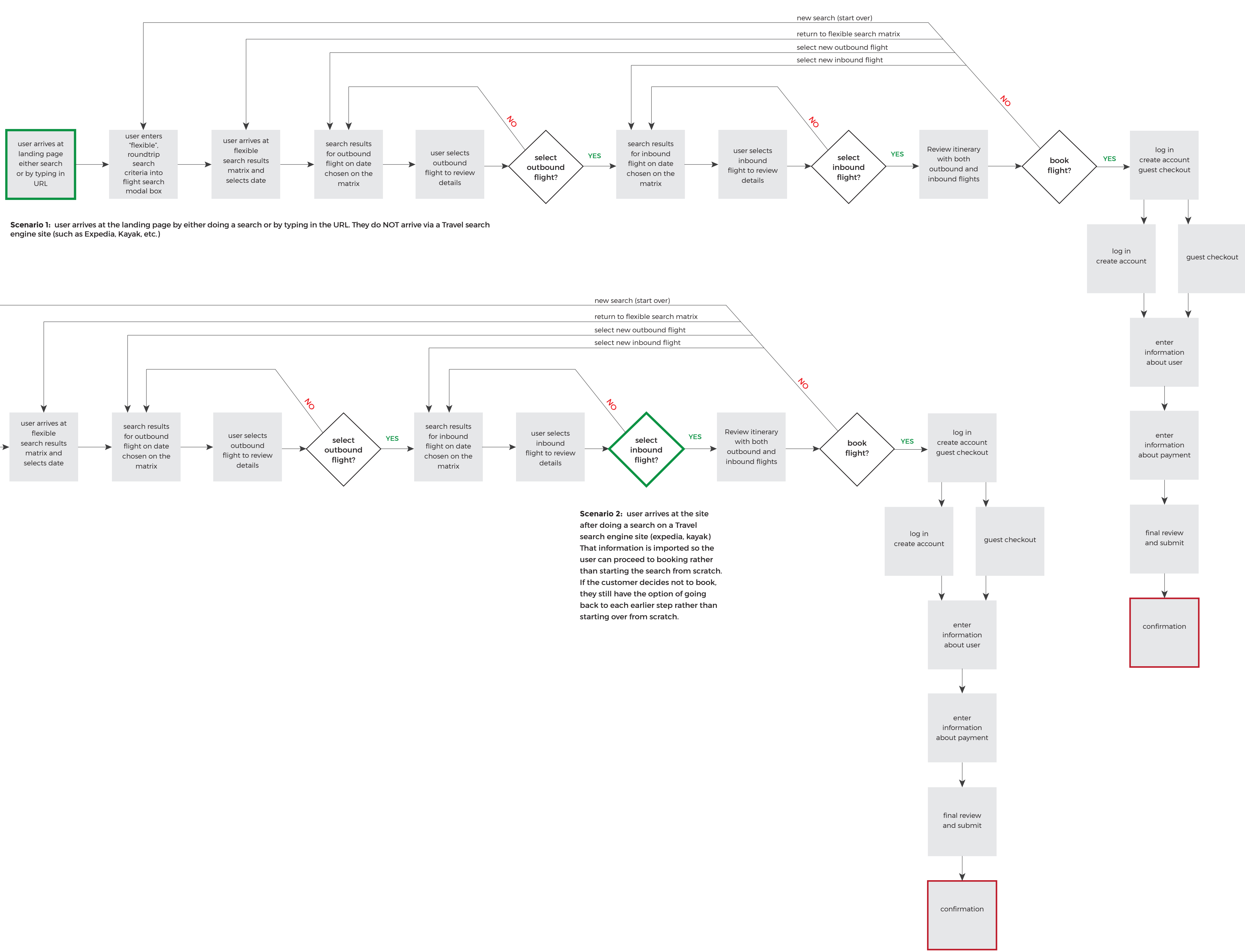

user enters flight criteria into "search flights" and chooses the "flexible dates" option in the modal box on landing page

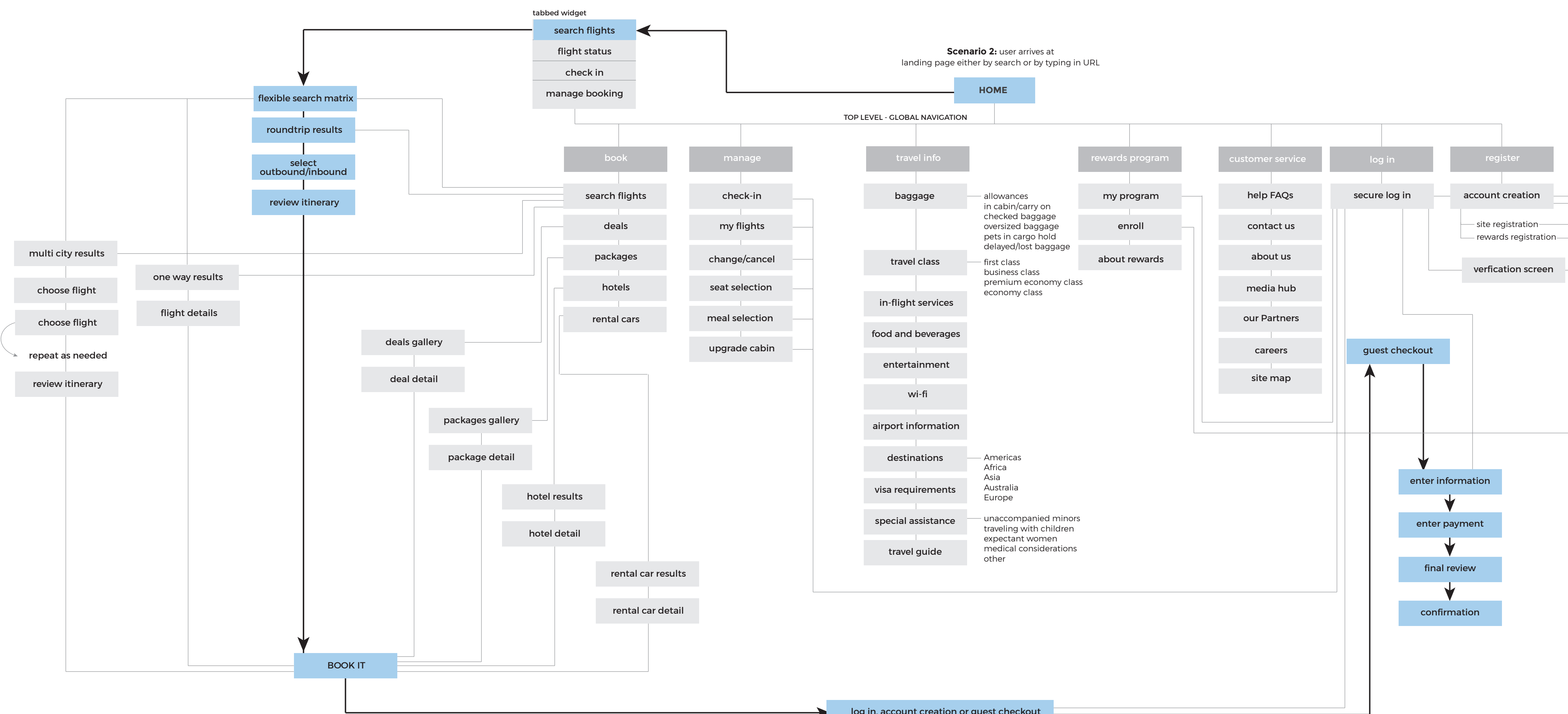

log in, account creation or guest checkout

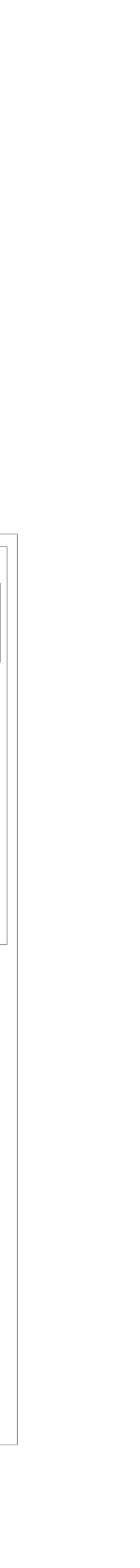

**Scenario 1:** user arrives at the landing page by either doing a search or by typing in the URL. They do NOT arrive via a Travel search engine site (such as Expedia, Kayak, etc.)

## **PAN AM** User flow - Scenarios

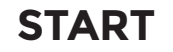